#### **ARITMETICA**

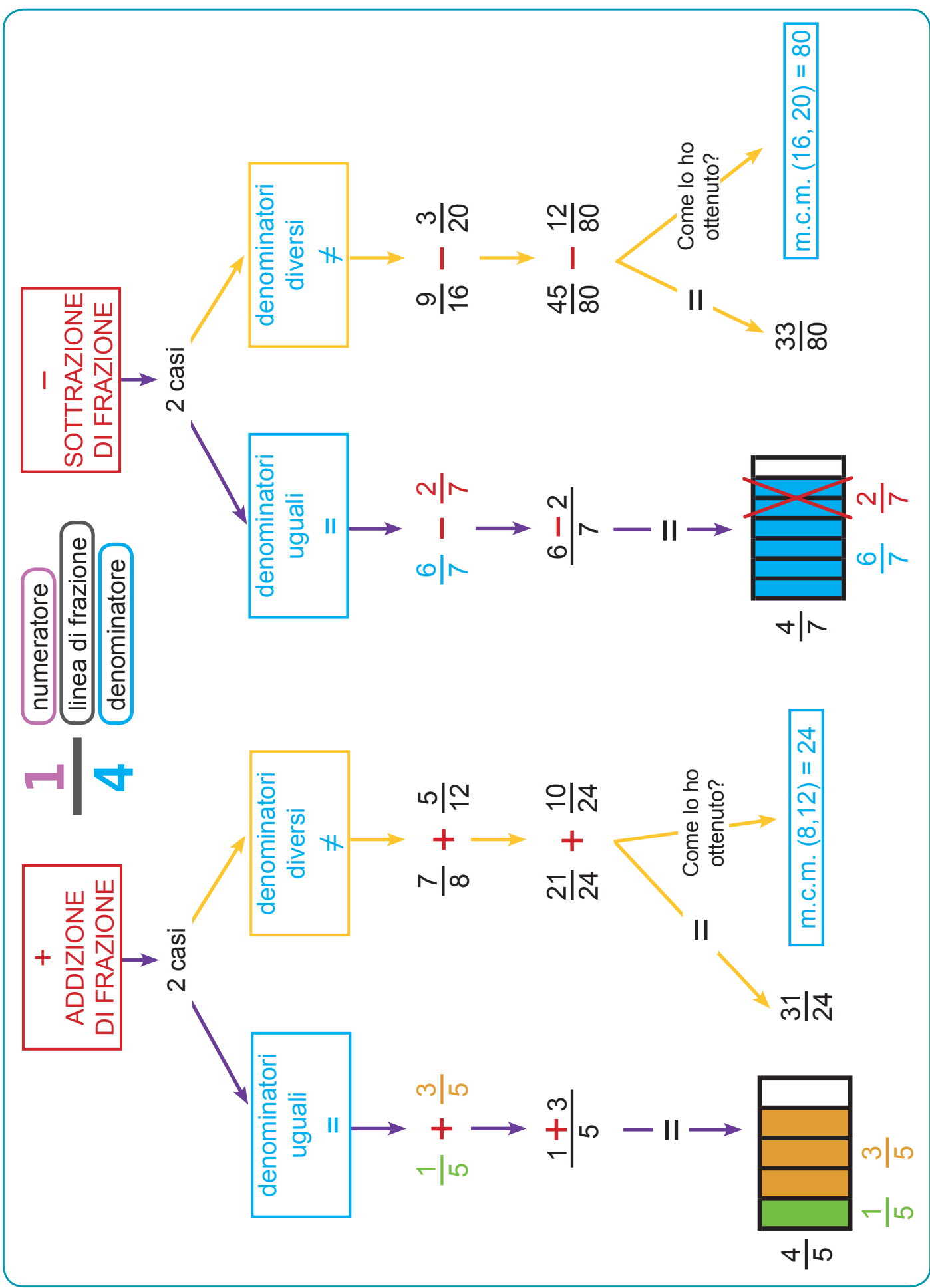

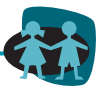

#### **Area**

Lessico specifico, memoria e procedure di calcolo.

## **Caratteristiche**

Lo strumento compensa le difficoltà di memoria e di recupero del lessico specifico riguardante le frazioni, in particolare le procedure di calcolo nelle addizioni e sottrazioni, richiamate dal segno corrispondente. Vengono riportati esempi svolti di calcoli tra frazioni, visualizzati quando possibile con le rappresentazioni grafiche, e ripresi, in modo visivo, i termini ricorrenti come numeratore, linea di frazione e denominatore. Sono richiamate anche procedure come il minimo comune multiplo (m.c.m.), argomento illustrato nella relativa mappa compensativa (*Minimo comune multiplo*).

### **Adatto per**

Primaria e secondaria di primo grado.

# **Modalità d'uso**

- Come strumento di consolidamento delle conoscenze, rinforzo e ripasso per lo studio a casa. Durante l'esecuzione di esercizi e problemi.
- Lo strumento può essere preso come modello di riferimento per costruirne su argomenti simili come per esempio moltiplicazioni e divisioni tra le frazioni. Può essere personalizzato inserendo esempi e/o immagini scelti dall'allievo.
- Dai formati digitali presenti nel CD, lo strumento può essere stampato all'occorrenza e ottimizzato con le funzioni descritte nell'introduzione.

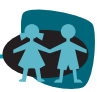